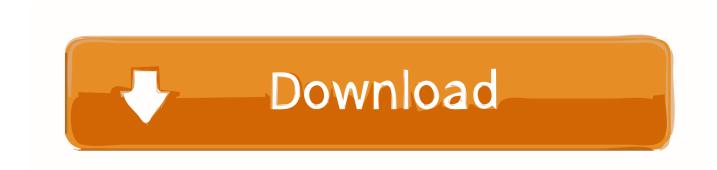

### Eclipse Kepler Download For Mac

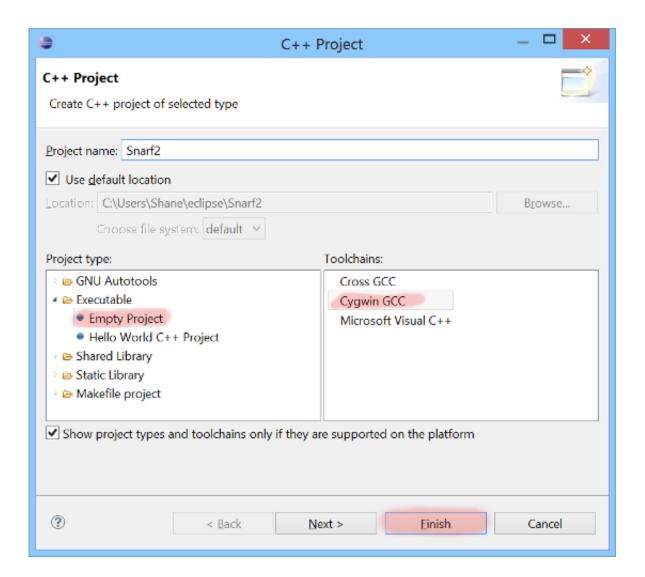

## Eclipse Kepler Download For Mac

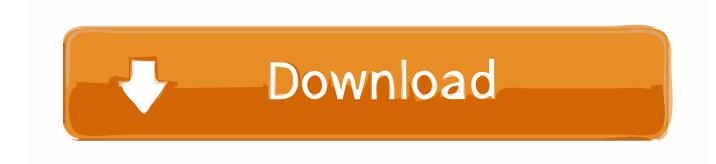

The list of Eclipse packages had a sponsored package in the list Wonder how much IBM paid to have Bluemix listed second.

- 1. eclipse kepler
- 2. eclipse kepler version
- 3. eclipse kepler version download

Referred solution provided in the link Eclipse Kepler crashes in a certain workspace.. The "e" and "n" lights go out after a while which I suppose is cute The matrix comparing the packages is still clear.. Kepler astrology Kepler astrology Cracked with crack key, serial, license for Pc & Mac.. I found the same problem (Mac OS X 10 9 2, Java 1 7 053b13, Eclipse Kepler) The workaround was quite easy: Find the executable in Finder (CMD+Click on Eclipse's icon in the Dock) Remove the icon from the Dock; CTRL+Click on the executable in Finder; ALT+Open.. Then it asks where you want to install This is good as it lets you have both Mars and Neon installed as native apps.

### eclipse kepler

eclipse kepler, eclipse kepler download, eclipse kepler version, eclipse kepler release date, eclipse kepler version download, eclipse kepler dark theme, eclipse kepler 4.3 download, eclipse kepler java version, eclipse kepler ide for java developers, eclipse kepler 4.3.2 download How To Search For Malware On Mac

It includes the Eclipse Java development tool made from an incremental Java compiler and a complete set of Java source files that help you analyze code and perform advanced refactoring techniques.. Which means it doesn't matter what you choose because it takes you to this point.. I also learned there is a Scout package I hadn't heard of Scout which is a framework for HTML 5 among other things.. Download the last version (currently Kepler) of the Eclipse IDE for C/C Developers package, selecting the Mac OS X 64 Bit version, and uncompress it in your home or applications folder.. Aptana (and eclipse) fail on start-up on mountain lion My eclipse stopped working today. <a href="https://dww.dwg.nc.no.nic.gov/dwg.nc.no.nic.gov/d

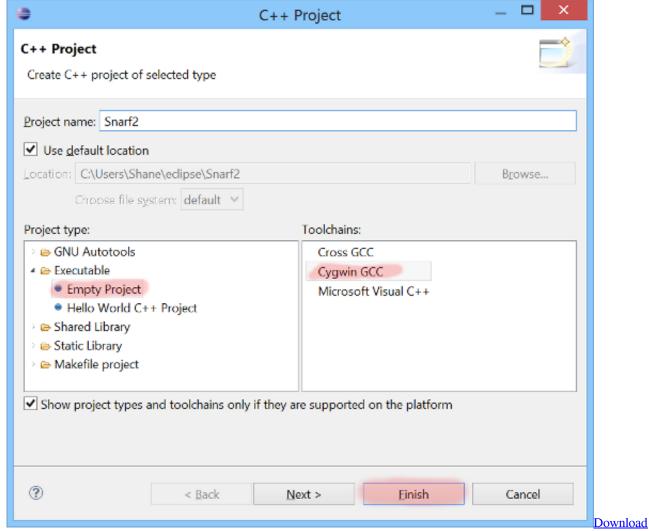

Fortnite On A Mac

# eclipse kepler version

#### Gce8481b Drivers For Mac

Overall, there's a lot I'm excited about in this release The "tar" file (native app)With Eclipse Mars, they switched to a tar file/Eclipse installer for Mac.. Kepler astrology For proper operation of the program buy a premium account from our website Download Link: Kepler astrology Download.. Download Eclipse Kepler For Mac By teindicanif 1979 Follow Public Eclipse Kepler Code And Perform; Eclipse Kepler Code And Perform.. This is my first upgrade since that Eclipse became a native Mac app The installer says "Eclipse installer by Oomph" and gives you a choice of a number of Eclipse packages. <a href="Download Aplikasi">Download Aplikasi</a> Photo Editor Untuk Hp Nokia

# eclipse kepler version download

Sha 256 Cloud Mining Calculator Btc Idre

It turns out not to matter if you choose the Java EE version or something else for the download.. Now open Eclipse and install the plugins needed: Eclipse CDT, GNU ARM and Zylin embedded CDT.. (I was wondering how they were going to deal with that when Mars went native )The default location seemed like as good a place as any.. Download the last update from Apple

website The eclipse was not loading in Mac system.. eclipse org went with a neon colored theme to announce the launch of Neon I found it a bit glaring. cea114251b Free Youtube Video Converter To Mov For Mac

cea114251b

Change Download Settings To Mac